#### УМК: Семакин И.Г. и др.

УМК: Босова Н.Л. и др.

#### **Региональная диагностическая работа по информатике, 7 класс**

#### **Вариант по информатике № 1701**

#### **Инструкция по выполнению работы**

#### **Общее время** выполнения работы – 45 минут (без учета инструктажа).

Работа состоит из двух частей и содержит 15 заданий. В первой части работы 12 заданий. Ответом к заданию с кратким ответом является число, слово или последовательность букв, которые и требуется записать в бланк ответов.

Ответ следует записать в поле ответов в тексте работы, а затем перенести в бланк ответов №1 справа от номера выполняемого Вами задания, начиная с первой клеточки.

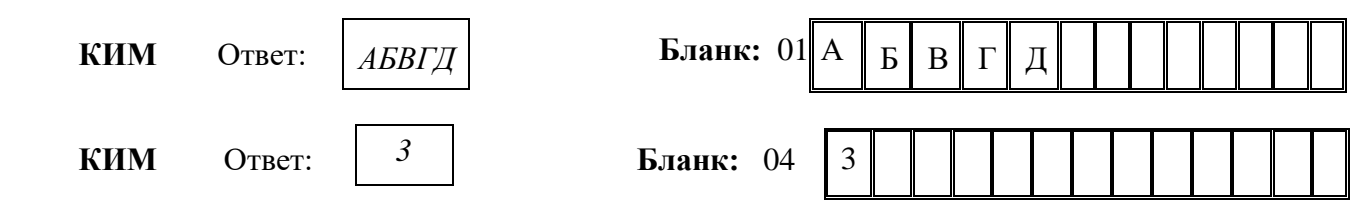

Каждое верно выполненное задание первой части оценивается 1 баллом.

В случае записи неверного ответа на задания части 1 запишите новый ответ в нижней части бланка ответов № 1 «Замена ошибочных ответов на задания с ответом в краткой форме»: сначала в первых двух полях запишите номер задания, например, «1», а затем правильный ответ.

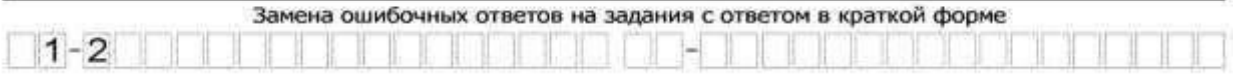

При выполнении заданий части 2 (13–15) в бланк ответов №2 необходимо записать обоснованное решение и ответ. Текст задания не следует переписывать в бланк, необходимо лишь указать его номер.

Контрольно-измерительные материалы, выданные Вам, могут использоваться в качестве черновиков. Обращаем Ваше внимание на то, что записи в черновике не будут учитываться при оценивании работы.

# Желаем успеха!

# Часть 1.

- 1. Школьник привел примеры процесса передачи информации, в которых информация представлена с помощью символов формального языка:
	- 1. Размещение знаков дорожного движения на автомобильной трассе.
	- 2. Использование математических формул для записи решения задачи.
	- 3. Размещение фотографий на школьном сайте.
	- 4. Повествование с помощью жестов и поз в индийском танце.

Запишите номер ошибочного примера.

2. Саша отправляет со своего смартфона Ответ: письмо Кате, которое она читает на компьютере. Какую функцию выполняет смартфон в этом процессе передачи информации? Запишите номер верного варианта ответа в приведенном списке.

- 1. Приёмник информации.
- 2. Канал связи.
- 3. Источник информации.
- 4. Носитель информации.

Ответ:

3. Надя составила список примеров информации, воспринимаемой человеком с помощью одного органа чувств:

А) Шум прибоя. Б) Шелест листвы. В) Голос мамы. Г) Запах гари. Д) Звуки музыки. Запишите букву «лишнего» примера. В нем говорится об информации, которую человек воспринимает иначе в сравнении с другими примерами. Ответ:

- 4. Укажите номер записи, которая является адресом сайта в Интернете.
	- 1. petrova2002@mail.ru
	- 2. www.dnevnik.ru
	- $3. C:\DOC\propto$ exe
	- 4. vandex.ru/site45

OTBeT:  $5.$ 

Алтайский язык - один из официальных языков Республики Алтай в составе России. В современной алтайской письменности используется алфавит, часть символов которого приведена на рисунке.

Алтайский алфавит Б B  $\overline{\Gamma}$ J A Д Ë E Ж 3 N Й  $\Omega$ K Л M H H  $\overline{C}$ Ö P T y  $\Box$ Ÿ  $\Phi$  $\times$ Ц  $\overline{u}$ Ш Щ Ъ

Сколько нужно бит, чтобы заколировать эти символы цепочкой нулей и единиц минимальной длины, которая одинакова для каждого символа? В ответе укажите только число.

Ответ: после по после по после по после по после по после по после по после по после по после по после по после по

- На рисунке в виде круга представлено и обозначено буквой А множество всех 6.
	- видеофайлов, имеющих информационный объём больше 1 Мбайта. Представлено в виде

прямоугольника и обозначено буквой Б

множество всех вилеофайлов.

имеющих информационный объём меньше

100 Кбайт. В виде треугольника

и обозначено буквой В представлено

множество видеофайлов, имеющих другой информационный объём.

Какому **ИЗ** указанных множеств будет принадлежать видеофайл, информационный объём которого равен: 75.8.1024 бит. В ответе запишите букву,  $O<sub>TRET</sub>$ обозначающую соответствующее множество.

7. Текст, подготовленный на компьютере, содержит 1024 символа. Информационный вес каждого символа - 32 бит.

Запишите информационный объём этого текста в килобайтах. В ответе запишите только число.

Ответ:

8. Пользователь сформулировал утверждения об устройстве компьютера, каждое из которых имеет свой номер. Запишите номер верного утверждения.

> $1<sup>1</sup>$ При выключении компьютера вся информация из долговременной памяти стирается.

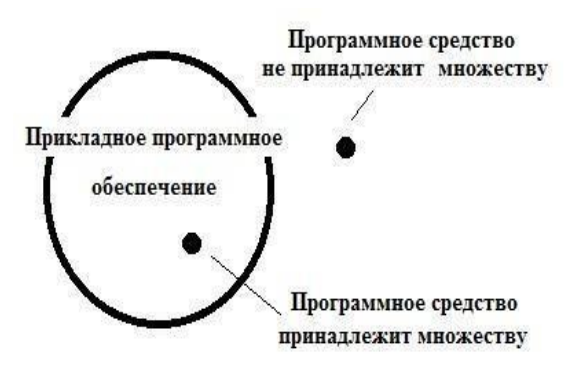

 $\overline{2}$ . Бит памяти - наименьший элемент памяти компьютера.

 $\mathcal{R}$ Процессор обрабатывает информацию, представленную в графической форме.

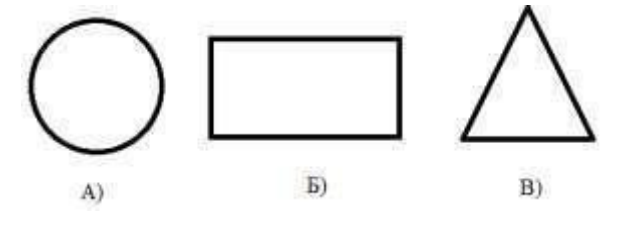

## РДР. Информатика. 7 класс.

 $\overline{4}$ . **Пентральным** устройством компьютера, которое обрабатывает информацию, является материнская плата. Ответ:

Круг на рисунке - это графическое изображение множества 9. программных средств, которые относятся к

программному обеспечению. прикладному а точки обозначают конкретные программные средства.

Изображение точки внутри круга означает, что программное средство принадлежит этому множеству. Изображение точки вне круга означает, что программное средство этому множеству не принадлежит.

Пользователь составил нумерованный список программных средств, установленных на его персональном компьютере:

- 1. Антивирусная программа «DrWeb»
- 2. Операционная система MS Windows 2000
- 3. Клавиатурный тренажер «Бомбина»
- 4. Система программирования VisualBasic

Запишите номер программного средства, которое будет изображено точкой внутри круга. Ответ:

- 10. Запишите без разделителей в порядке возрастания номера действий, которые могут быть отнесены к информационному процессу «Хранение информации». Например, если, по вашему мнению, такие действия имеют номера 1, 2, 3, 4, то запишите 1234.
	- 1. Создание селфи (фотографирование самим себя).
	- $\overline{2}$ . Наблюдение за ходом проведения физического эксперимента.
	- $\overline{3}$ . Заучивание грамматических правил.
	- $\overline{4}$ . Выполнение расчётов с помощью калькулятора.
	- $5.$ Запись воспоминаний о путешествии в личном дневнике. Ответ:
- $11.$  Запишите без разлелителей последовательность букв. обозначены которыми информационные объёмы файлов, чтобы информационные объёмы файлов были выстроены в порядке убывания. Например, ГДБАВ.

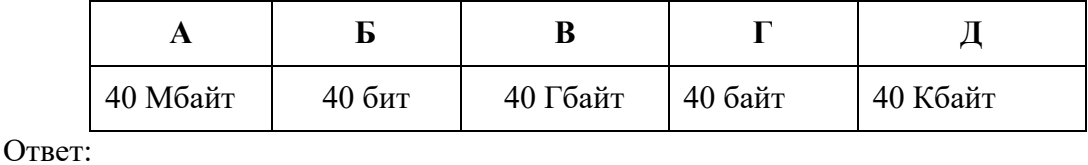

12. Школьники отвечали на вопрос учителя о единицах измерения информации.

РДР. Информатика. 7 класс.

Ответ Вани: «2 Мегабайта содержат 2000 Килобайт».

Ответ Саши: «2 Мегабайта содержат 2048 Килобайт».

Запишите имя школьника, чей ответ верен.

Ответ: \_\_\_\_\_\_\_\_\_\_\_\_\_\_\_\_\_\_\_\_\_\_\_\_\_\_\_\_\_\_\_\_\_\_

#### **Часть 2**

# *Задания части 2 выполняются на бланке ответов № 2*  При выполнении каждого из этих заданий требуется привести полное и

обоснованное решение.

**13.** На рисунке приведена схема, отражающая отношения между компонентами компьютера. Запишите названия указанных компьютерных устройств в соответствующие

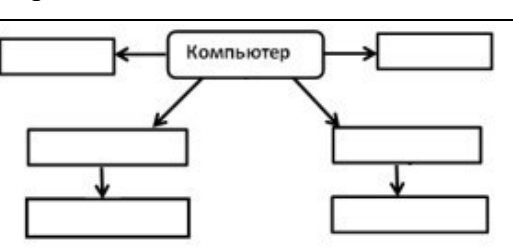

блоки схемы. **память, процессор, устройства ввода, устройства вывода, принтер, мышь**

**14.** Димасоставил таблицу взаимосвязи назначения компьютерных устройств и их расположения в компьютерной системе. Запиши название каждого из перечисленных устройств в соответствующую ячейку

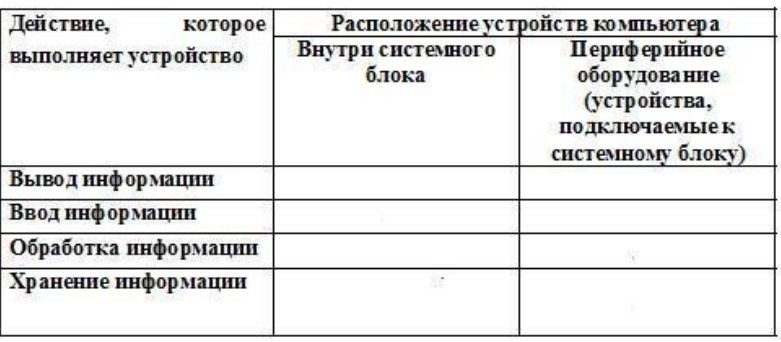

таблицы. **клавиатура, кэш-память, процессор, монитор** 

**15.** Со строкой текста КЛОМН были выполнены действия, не изменяя количества букв в строке, по следующим правилам:

- Если первая буква строки согласная, то её переносят в конец строки, а затем меняют местами первые две буквы.

- Если первая буква строки гласная, то её переносят на вторую с конца позицию (на второе место с конца строки), а затем меняют местами первые две буквы.

Запишите последовательность букв, получившуюся после того, как эти правила применили к строке 2 раза.

УМК: Семакин И.Г. и др.

УМК: Босова Н.Л. и др.

# **Региональная диагностическая работа по информатике, 7 класс**

# **Вариант по информатике № 1702**

# **Инструкция по выполнению работы**

**Общее время** выполнения работы – 45 минут (без учета инструктажа).

Работа состоит из двух частей и содержит 15 заданий. В первой части работы 12 заданий. Ответом к заданию с кратким ответом является число, слово или последовательность букв, которые и требуется записать в бланк ответов.

Ответ следует записать в поле ответов в тексте работы, а затем перенести в бланк ответов №1 справа от номера выполняемого Вами задания, начиная с первой клеточки.

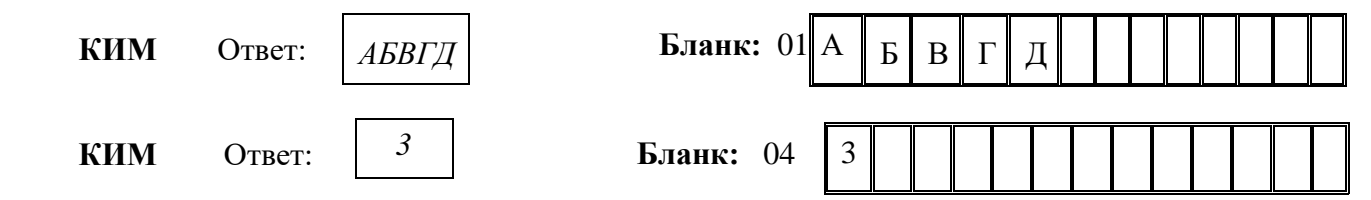

Каждое верно выполненное задание первой части оценивается 1 баллом.

В случае записи неверного ответа на задания части 1 запишите новый ответ в нижней части бланка ответов № 1 «Замена ошибочных ответов на задания с ответом в краткой форме»: сначала в первых двух полях запишите номер задания, например, «1», а затем правильный ответ.

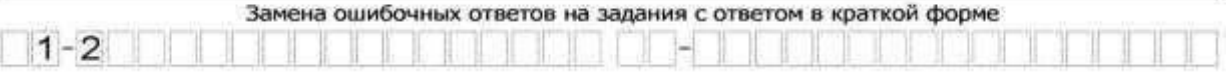

При выполнении заданий части 2 (13–15) в бланк ответов №2 необходимо записать обоснованное решение и ответ. Текст задания не следует переписывать в бланк, необходимо лишь указать его номер.

Контрольно-измерительные материалы, выданные Вам, могут использоваться в качестве черновиков. Обращаем Ваше внимание на то, что записи в черновике не будут учитываться при оценивании работы.

#### *Желаем успеха!*

# РДР. Информатика. 7 класс.

#### Часть 1.

- $1.$ Школьник привел примеры процесса передачи информации, в которых информация представлена с помощью символов формального языка:
	- $1<sub>1</sub>$ Публикация нот музыкального произведения.
	- $2.$ Использование смайликов (эмотиконов) в электронном письме.
	- 3. Объяснение результатов опыта с помощью химических формул.
	- $\overline{4}$ . Публикация объявления на школьном сайте.

Запишите номер ошибочного примера.

Ответ:

 $2.$ Коля отправляет со своего телефона SMS-сообщение Тане, которое она читает на своем смартфоне. Какую функцию выполняет смартфон в этом процессе передачи информации?

Запишите номер верного варианта ответа в приведенном списке:

- 1. Приемник информации.
- 2. Канал связи.
- 3. Источник информации.
- 4. Носитель информации.

Ответ:

Вика составила список примеров информации, воспринимаемой человеком с помощью  $3.$ одного органа чувств:

А) Горечь полыни. Б) Сладость мёда. В) Привкус кофе. Г) Кислоту лимона. Д) Цвет апельсина.

Запишите букву «лишнего» примера. В нем говорится об информации, которую человек воспринимает иначе в сравнении с другими примерами. Ответ:

- 4. Укажите номер записи, которая является адресом сайта в Интернете.
	- $1<sup>1</sup>$ C:\DOC\urok.exe
	- $2.$ konova2019@yandex.ru
	- $\overline{3}$ . www.computer.ru
	- $\overline{4}$ . mail.ru/site23

OTBET:  $5.$ Хакасский язык - один из официальных языков Республики Хакасия в составе России. В современной хакасской письменности используется алфавит, часть

символов которого приведена на рисунке.

Сколько нужно бит, чтобы закодировать эти символы цепочкой нулей и единиц минимальной длины, которая олинакова лля кажлого символа?

В ответе укажите только число.

Ответ:

На рисунке в виде круга представлено и обозначено буквой А множество всех файлов, 6. имеющих информационный объём больше 1 Мбайта. Представлено  $\mathbf{B}$ виде прямоугольника и обозначено буквой Б множество  $_{\rm{R}\rm{c}\rm{e}\rm{x}}$ файлов. имеющих информационный объём меньше

100 Кбайт. В виде треугольника

представлено и обозначено буквой В множество файлов, имеющих другой информационный объём.

A)

Какому из указанных множеств будет принадлежать файл, информационный объём которого равен:  $5.8.1024.1024$  бит.

Ответ:

 $\overline{7}$ . Текст, подготовленный на компьютере, содержит 1024 символа. Информационный вес кажлого символа - 16 бит.

Запишите информационный объём этого текста в килобайтах. В ответе запишите только число.

Ответ:

8. Пользователь сформулировал утверждения об устройстве компьютера, каждое из которых имеет свой номер. Запишите номер верного утверждения.

> 1. Наименьшим элементом внутренней памяти компьютера является

байт.

 $2.$ Устройство ввода информации управляет работой всех остальных устройств компьютера.

Данные и программы хранятся в памяти компьютера в виде 3. двоичного кода.

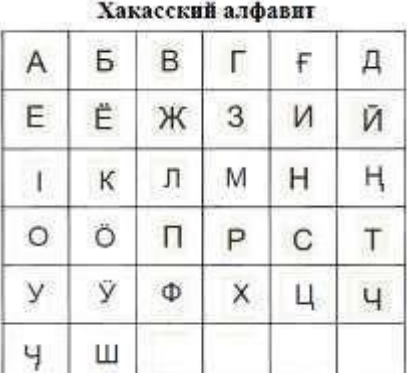

 $E$ 

 $\overline{B}$ 

 $\overline{4}$ . При отключении компьютера вся информация сохраняется в оперативной памяти.

Ответ:

Программное средство 9. Круг на рисунке это графическое не принадлежит множеству изображение множества программных Прикладное программное средств, которые относятся к прикладному обеспечение программному обеспечению, a точки Программное средство обозначают конкретные программные принадлежит множеству Изображение точки внутри круга средства. означает, что программное средство принадлежит этому множеству. Изображение точки вне круга означает, что программное средство этому множеству не принадлежит.

Пользователь составил нумерованный список программных средств, установленных на его персональном компьютере:

- Бухгалтерская программа «1С: Бухгалтерия» 1.
- $2.$ Операционная система Linux
- $\overline{3}$ . Графический редактор «PhotoScape»
- $\overline{4}$ . Текстовый редактор Open Office

Запишите номер программного средства, которое будет изображено точкой за пределами круга.

Ответ:

- Запишите без разделителей в порядке возрастания номера действий, которые могут быть 10. отнесены к информационному процессу «Обработка информации». Например, если, по вашему мнению, такие действия имеют номера 1, 2, 3, 4, то запишите 1234.
	- 1. Заучивание иностранных слов с помощью CD-приложения к учебнику иностранного языка.
		- 2. Игра по нотам на электронной клавиатуре.
		- 3. Видеосъёмка достопримечательностей Санкт-Петербурга.
		- 4. Выполнение вычислений в уме. 5. Перевод иностранного

текста на русский язык. Ответ:

11. без разделителей последовательность букв, Запишите которыми обозначены информационные объёмы файлов, чтобы информационные объёмы файлов были выстроены в порядке возрастания. Например, ГДБАВ.

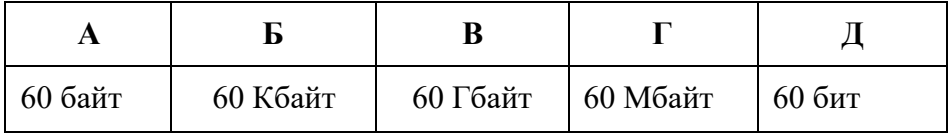

Ответ: \_\_\_\_\_\_\_\_\_\_\_\_\_\_\_\_\_\_\_\_\_\_\_\_\_\_\_\_\_\_\_\_\_\_

**12.** Школьники отвечали на вопрос учителя о единицах измерения информации.

Ответ Коли: «2 Килобайта содержат 2048 байт».

Ответ Жени: «2 Килобайта содержат 2000 байт».

Запишите имя школьника, чей ответ верен.

Ответ: \_\_\_\_\_\_\_\_\_\_\_\_\_\_\_\_\_\_\_\_\_\_\_\_\_\_\_\_\_\_\_\_\_\_

#### **Часть 2**

*Задания части 2 выполняются на бланке ответов № 2*  При выполнении каждого из этих заданий требуется привести полное и обоснованное решение.

**13.** На рисунке приведена схема, отражающая отношения между компонентами компьютера. Запишите названия указанных компьютерных устройств в соответствующие блоки схемы.

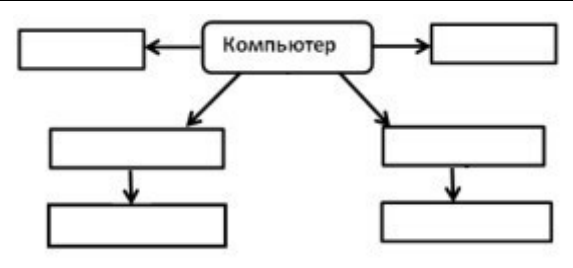

**память, процессор, устройства ввода, устройства вывода, микрофон, DVD-диск**

**14.** Толя составил таблицу взаимосвязи назначения компьютерных устройств и их расположения в компьютерной системе. Запиши название каждого из перечисленных устройств в соответствующую ячейку таблицы. **мышь, устройство** 

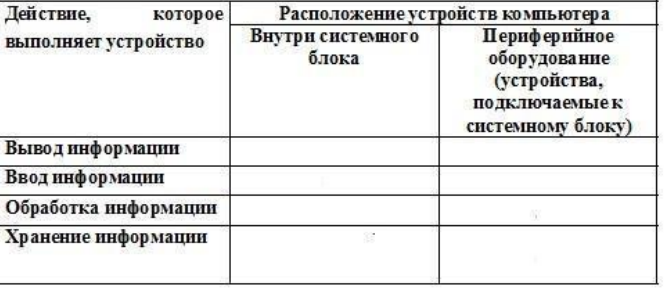

**оперативной памяти, наушники, процессор** 

**15.** Со строкой текста АБВГДЕ были выполнены действия, не изменяя количества букв в строке, по указанным правилам:

- Если первая буква строки согласная, то её переносят в конец строки, а затем меняют местами первые две буквы.

- Если первая буква строки гласная, то её переносят на вторую с конца позицию (на второе место с конца строки), а затем меняют местами первые две буквы.

Запишите последовательность букв, получившуюся после того, как эти правила применили к строке 2 раза.

#### УМК: Угринович Н.Д.

#### **Региональная диагностическая работа по информатике, 7 класс**

#### **Вариант по информатике № 1703**

#### **Инструкция по выполнению работы**

#### **Общее время** выполнения работы – 45 минут (без учета инструктажа).

Работа состоит из двух частей и содержит 15 заданий. В первой части работы 12 заданий. Ответом к заданию с кратким ответом является число, слово или последовательность букв, которые и требуется записать в бланк ответов.

Ответ следует записать в поле ответов в тексте работы, а затем перенести в бланк ответов №1 справа от номера выполняемого Вами задания, начиная с первой клеточки.

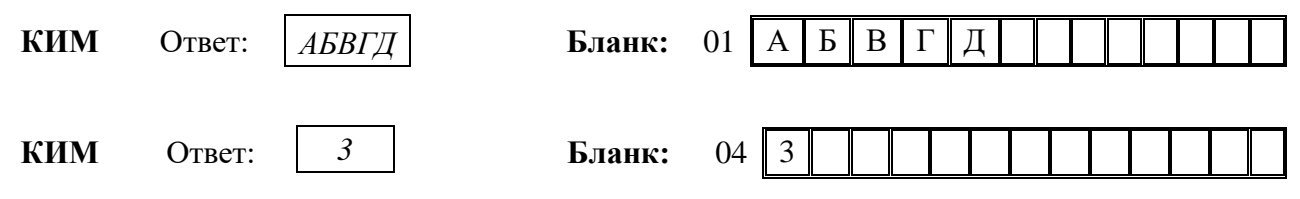

Каждое верно выполненное задание первой части оценивается 1 баллом.

В случае записи неверного ответа на задания части 1 запишите новый ответ в нижней части бланка ответов № 1 «Замена ошибочных ответов на задания с ответом в краткой форме»: сначала в первых двух полях запишите номер задания, например, «1», а затем правильный ответ.

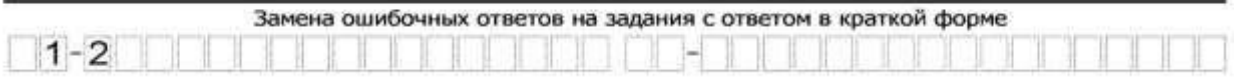

При выполнении заданий части 2 (13–15) в бланк ответов №2 необходимо записать обоснованное решение и ответ. Текст задания не следует переписывать в бланк, необходимо лишь указать его номер.

Контрольно-измерительные материалы, выданные Вам, могут использоваться в качестве черновиков. Обращаем Ваше внимание на то, что записи в черновике не будут учитываться при оценивании работы.

#### *Желаем успеха!*

# Часть 1.

- $1.$ Школьник привел примеры передачи информации с помощью технических устройств:
	- 1. Прослушивание программы новостей по радио.
	- 2. Получение голосового сообщения по мобильному телефону.
	- 3. Размещение фотографий в персональном блоге.
	- 4. Размешение объявления на школьном сайте.

Запишите номер примера передачи графической информации.

 $O<sub>TRET</sub>:$ 

- $2.$ Укажите номер записи, которая является адресом сайта в Интернете.
	- 1. inform2018@yandex.ru
	- 2. D:\DOC\urok.rtf
	- 3. vandex.ru/
	- 4. www.sviaz-expo.ru

Ответ:

 $3<sub>l</sub>$ В таблице приведены примеры

представления информации для обработки человеком  $\mathbf{u}$ компьютером. Столбиы  $\mathbf{c}$ 

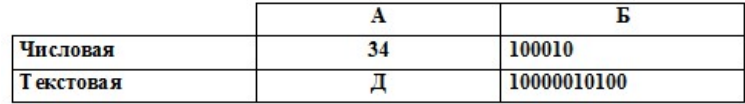

примерами обозначены буквами А и Б.

В каком столбце информация представлена на машинном языке?

 $O<sub>TB</sub>$  $C<sub>T</sub>$ :

4. Надя составила список примеров устройств ввода информации в компьютер. 1) Мышь. 2) Сканер. 3) Цифровой фотоаппарат. 4) Принтер. 5) Джойстик.

Укажите номер ошибочного примера.

Ответ:

5. Круг на рисунке - это графическое изображение множества программных средств, которые

относятся к прикладному программному обеспечению, а точки обозначают конкретные программные средства. Изображение точки внутри круга означает, что программное средство принадлежит этому множеству. Изображение точки вне круга означает, что программное средство этому множеству не принадлежит.

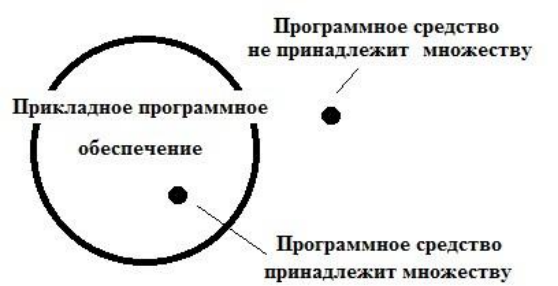

Пользователь составил нумерованный список программных средств, установленных на его персональном компьютере:

- 1. Система программирования Delphi
- 2. Операционная система Windows 2000
- 3. Графический редактор «FotoMorph»

# РДР. Информатика. 7 класс.

4. Антивирусная программа «Антивирус Касперского»

Запишите номер программного средства, которое будет изображено точкой внутри круга. Ответ:

На рисунке в виде круга представлено и 6. обозначено буквой А множество всех лазерных принтеров. Представлено  $\overline{B}$ виде прямоугольника и обозначено буквой Б

множество всех матричных принтеров. В виде

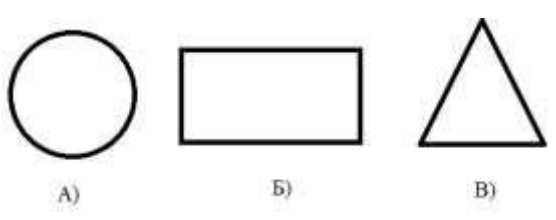

треугольника представлено и обозначено буквой В множество всех других принтеров. Какому из указанных множеств будут принадлежать принтеры ударного действия? В ответе запишите букву, обозначающую соответствующее множество. Ответ:

 $7<sub>1</sub>$ Файл Эcce.rtf хранится на жестком диске. Первоначальное полное имя файла было С: Школа Литература Эссе.rtf. Позже этот файл был перемещен в каталог Русский язык, который является подкаталогом каталога Школа. Фрагменты записи полного имени данного файла закодированы цифрами 1, 2 ... 8 (см. таблицу).

Запишите без разделителей последовательность цифр, которая кодирует полное имя файла после перемешения. Например, 12345678.

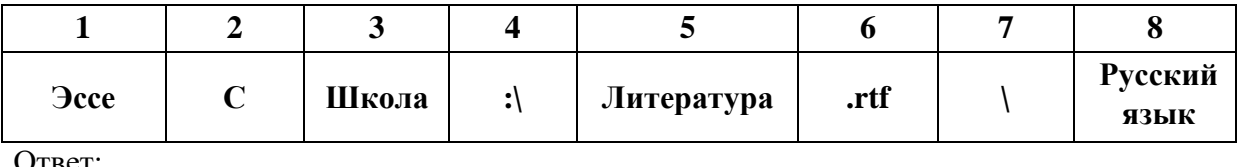

- 8. Из приведенного списка выберите и запишите номер действия, выполнение которого не несет угрозы заражения компьютера вирусом.
	- Подключение к компьютеру USB-флеш-накопителя.  $1<sub>1</sub>$
	- $\overline{2}$ . Открытие вложения электронного письма, полученного по электронной почте от известного адресата.
		- $\mathcal{R}$ Навигация по случайным ссылкам в сети Internet.
		- $\overline{4}$ . Подключение внешнего жёсткого диска.
		- $5<sub>1</sub>$ Подключение принтера.
		- 6. Подключение  $(CD,$ DVD). Ответ: оптического диска
- Пользователь сформулировал утверждения об устройстве компьютера, каждое из которых  $9<sub>1</sub>$ имеет свой номер. Запишите без разделителей номера верных утверждений. Например, если, по вашему мнению, верные утверждения имеют номера 1, 2, 3, то запишите 123.

Наиболее распространенным носителем информации является 1. лискета

 $2.$ Обмен информацией между отдельными устройствами компьютера производится по магистрали, соединяющей все устройства компьютера.

# РДР. Информатика. 7 класс.

 $\overline{3}$ . Устройство, которое обеспечивает запись и считывание информации в компьютере, называется носителем информации.

 $\overline{4}$ Процессор обрабатывает информацию, представленную в двоичном коде.

Ответ:

10. Запишите номер строки, в которой приведены **ТОЛЬКО** элементы графического интерфейса операционной системы.

Ответ:

11. Запишите последовательность букв разделителей,  $6e<sub>3</sub>$ которыми обозначены информационные объёмы

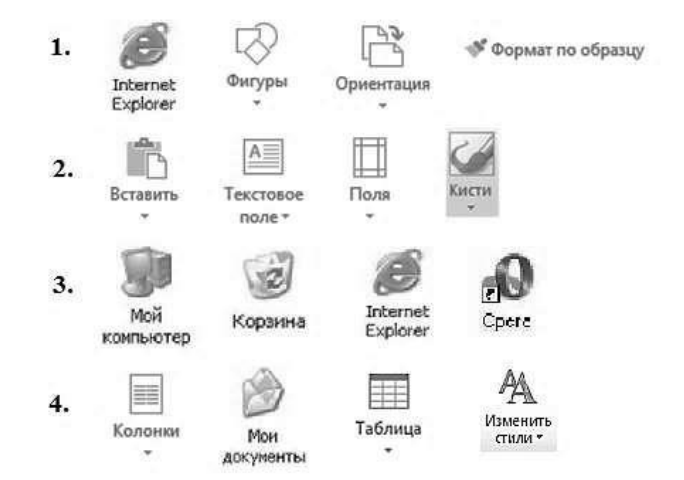

файлов, чтобы информационные объёмы файлов были выстроены в порядке возрастания. Например, ДГБАВ.

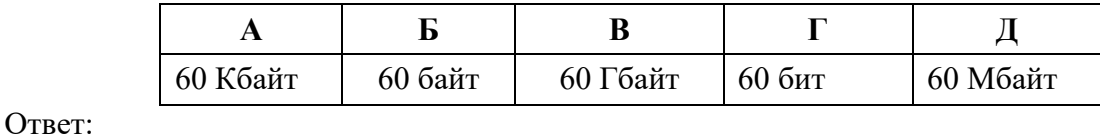

12. Школьники отвечали на вопрос учителя о единицах измерения информации. Ответ Вани: «2 Мегабайта содержат 2000 Килобайт».

Ответ Саши: «2 Мегабайта содержат 2048 Килобайт».

Запишите имя школьника, чей ответ верен. Ответ:

# Часть 2

Задания части 2 выполняются на бланке ответов  $\mathcal{N}$ е 2

При выполнении каждого из этих заданий требуется привести полное и обоснованное решение.

13. На рисунке приведена схема, отражающая отношения между указанными компонентами компьютера: память, процессор, устройства ввода, устройства вывода, мышь, флешнакопитель. Заполните схему.

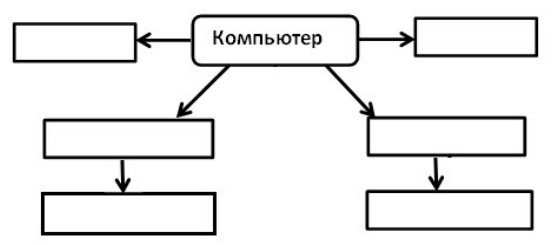

**14.** Запишите название каждого из перечисленных устройств

в соответствующую ячейку таблицы.

**тачпад, устройство оперативной памяти, наушники, процессор** 

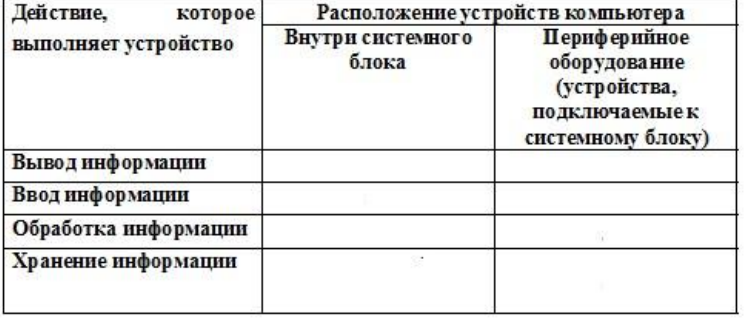

**15.** Со строкой текста АБКЛДЕ были выполнены действия, не изменяя количества букв в строке, по указанным правилам:

Если первая буква строки гласная, то её переносят в конец строки, а затем меняют местами первые две буквы.

- Если первая буква строки согласная, то её переносят на вторую с конца позицию (на второе место с конца строки).

Запишите все последовательности букв, получившиеся после того, как эти правила применили к строке 2 раза.

УМК: Угринович Н.Д.

#### **Региональная диагностическая работа по информатике, 7 класс**

#### **Вариант по информатике № 1704**

#### **Инструкция по выполнению работы**

#### **Общее время** выполнения работы – 45 минут (без учета инструктажа).

Работа состоит из двух частей и содержит 15 заданий. В первой части работы 12 заданий. Ответом к заданию с кратким ответом является число, слово или последовательность букв, которые и требуется записать в бланк ответов.

Ответ следует записать в поле ответов в тексте работы, а затем перенести в бланк ответов №1 справа от номера выполняемого Вами задания, начиная с первой клеточки.

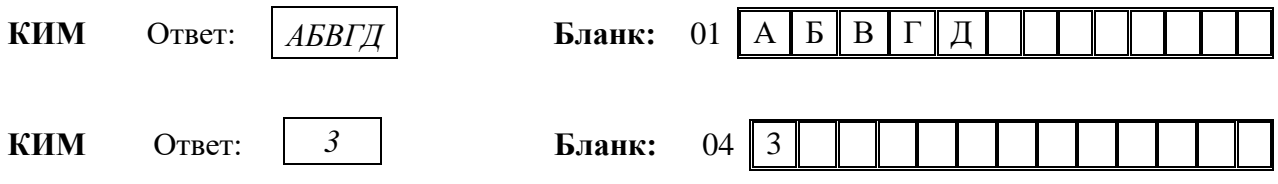

Каждое верно выполненное задание первой части оценивается 1 баллом.

В случае записи неверного ответа на задания части 1 запишите новый ответ в нижней части бланка ответов № 1 «Замена ошибочных ответов на задания с ответом в краткой форме»: сначала в первых двух полях запишите номер задания, например, «1», а затем правильный ответ.

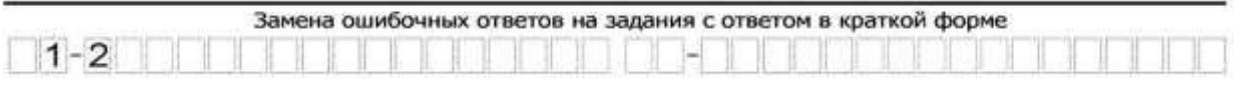

При выполнении заданий части 2 (13–15) в бланк ответов №2 необходимо записать обоснованное решение и ответ. Текст задания не следует переписывать в бланк, необходимо лишь указать его номер.

Контрольно-измерительные материалы, выданные Вам, могут использоваться в качестве черновиков. Обращаем Ваше внимание на то, что записи в черновике не будут учитываться при оценивании работы.

*Желаем успеха!* 

# Часть 1.

- Школьник привел примеры передачи информации с помощью технических устройств: 1.
	- 1. Прослушивание звукозаписей с помощью аудио плеера.
	- 2. Отправка голосового сообщения по мобильному телефону.
	- 3. Размещение фотографий в персональном блоге.
	- 4. Получение SMS сообщения.

Запишите номер примера передачи текстовой информации.

 $O$ TRET:

- Укажите номер записи, которая является адресом сайта в Интернете.  $2.$ 
	- 1. C:\DOC\file67.exe
	- 2. www.computermaker.ru
	- 3. petrova2018@gmail.com
	- 4. vandex.ru/site51

Ответ:

 $3.$ приведены В таблице примеры представления информации для

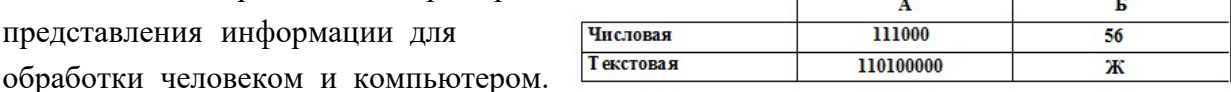

обозначены буквами А и Б. Столбны  $\mathbf{c}$ примерами

В каком столбце информация представлена на машинном языке?

Ответ:

4. Оля составила список примеров устройств вывода информации.

1) Монитор. 2) Звуковые колонки. 3) Сканер. 4) Принтер. 5) Наушники.

Укажите номер ошибочного примера.

Ответ:

5. **Круг** рисунке  $\Delta \sim 10$ на это изображение графическое множества программных средств, которые относятся программному  $\mathbf{K}$ прикладному обеспечению. точки обозначают a конкретные программные средства. Изображение точки внутри круга означает, что

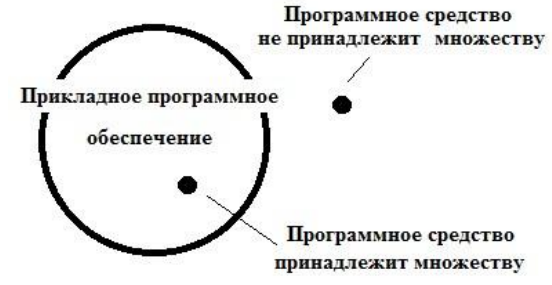

принадлежит этому множеству. Изображение точки программное средство вне круга означает, что программное средство этому множеству не принадлежит.

Пользователь составил нумерованный список программных средств, установленных на его персональном компьютере:

- 1. Антивирусная программа DrWeb
- 2. Графический редактор «PhotoScape»
- 3. Бухгалтерская программа «1С: Бухгалтерия»

4. Система распознавания текста «АВВҮҮ FineReader»

Запишите номер программного средства, которое будет изображено точкой за пределами круга.

Ответ:

6. На рисунке в виде круга представлено и обозначено буквой А множество всех матричных принтеров. Представлено в виде прямоугольника и обозначено буквой Б множество всех лазерных принтеров. В виде Б) A) треугольника представлено и обозначено буквой В множество всех других принтеров.

Какому из указанных множеств будут принадлежать принтеры, принцип действия которых – печать жидкими красителями? В ответе запишите букву, обозначающую соответствующее множество.

B)

Ответ:

Файл Проект.rtf хранится на жестком диске. Первоначальное полное имя файла было 7. С: Школа Мстория Проект.rtf. Позже этот файл был перемещен в каталог География, который является подкаталогом каталога Школа. Фрагменты записи полного имени данного файла закодированы цифрами 1, 2 ... 8 (см. таблицу).

Запишите без разделителей последовательность цифр, которая кодирует полное имя файла после перемещения. Например, 12345678.

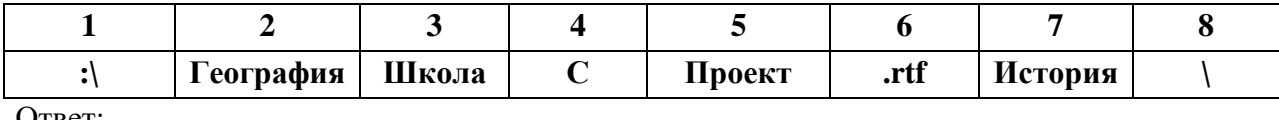

Ответ:

- 8. Из приведенного списка выберите и запишите номер действия, выполнение которого не несёт угрозы заражения компьютера вирусом.
	- Открытие вложения письма, полученного по электронной почте. 1.
	- $\overline{2}$ . Посещение страниц в сети Internet.
	- $\overline{3}$ . Подключение внешнего жёсткого диска.
	- $\overline{4}$ . Полключение веб-камеры.
	- 5. Подключение флеш-носителя информации.
	- 6. Установка нелицензионного программного обеспечения. Ответ:
- $9<sub>l</sub>$ Пользователь сформулировал утверждения об устройстве компьютера, каждое из которых имеет свой номер. Запишите без разделителей номера верных утверждений. Например, если, по вашему мнению, верные утверждения имеют номера 1, 2, 3, то запишите 123.

1. При выключении компьютера вся информация из долговременной памяти стирается.

Устройства ввода и вывода информации подключаются к  $2.$ системному блоку.

 $\overline{3}$ . Процессор обрабатывает информацию, представленную в цифровой форме.

# РДР. Информатика. 7 класс.

 $\overline{4}$ . Центральным устройством компьютера, которое обрабатывает информацию, является материнская плата. Ответ: \_

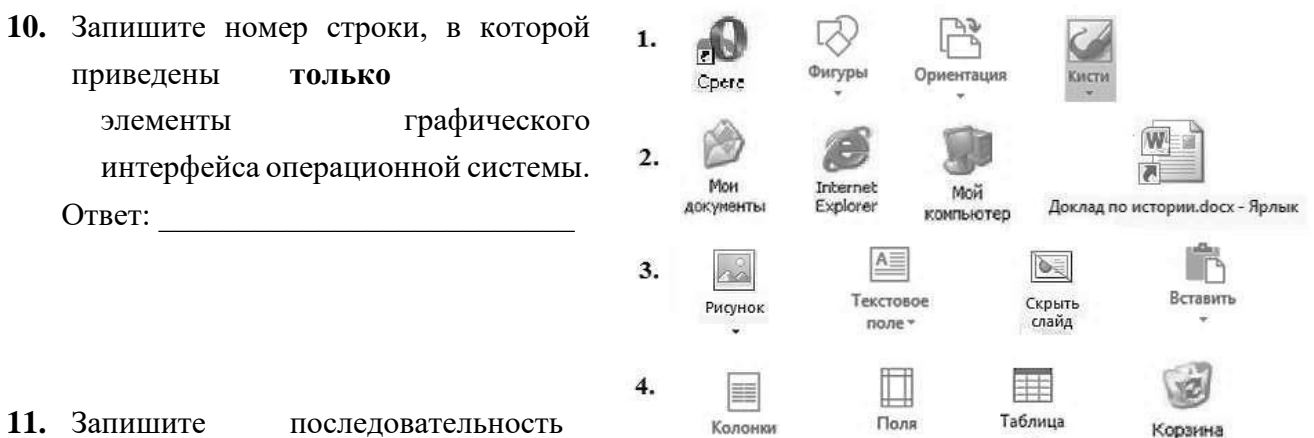

букв без разделителей. которыми обозначены информационные объёмы файлов, чтобы информационные объёмы файлов были выстроены в порядке убывания. Например, ГДБАВ.

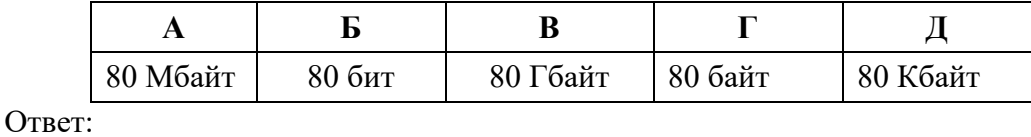

12. Школьники отвечали на вопрос учителя о единицах измерения информации. Ответ Коли: «2 Килобайта содержат 2048 байт».

Ответ Жени: «2 Килобайта содержат 2000 байт».

Запишите имя школьника, чей ответ верен.

# Часть 2

Задания части 2 выполняются на бланке ответов № 2

При выполнении каждого из этих заданий требуется привести полное и обоснованное решение.

- **13.** На рисунке приведена схема, отражающая отношения между указанными компонентами компьютера: **память, процессор, устройства ввода, устройства вывода, микрофон**, **DVDдиск**. Заполните схему.
- **14.** Запишите название каждого из перечисленных устройств в соответствующую ячейку таблицы. **клавиатура, устройство энергонезависимой памяти,**

**процессор, монитор** 

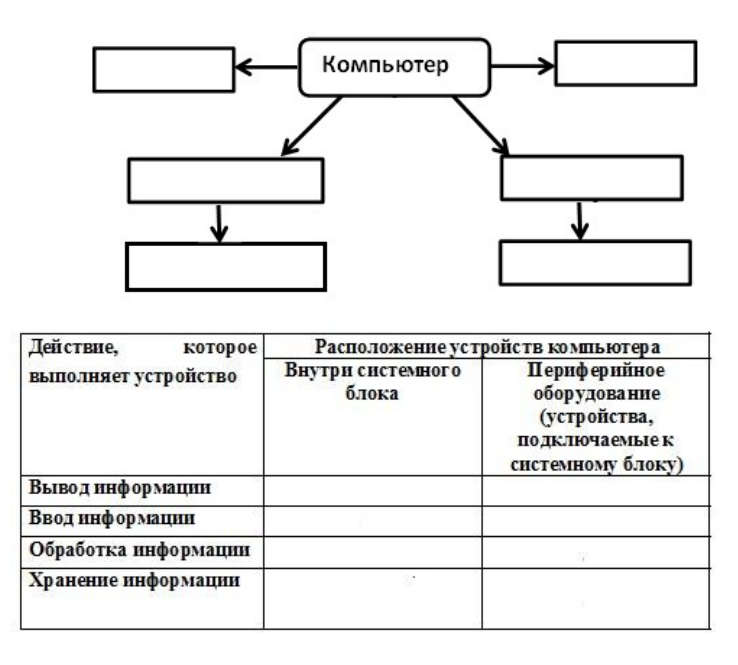

**15.** Со строкой текста КАОМН были выполнены действия, не изменяя количества букв в строке, по указанным правилам:

Если первая буква строки согласная, то её переносят в конец строки, а затем меняют местами первые две буквы.

- Если первая буква строки гласная, то её переносят на вторую с конца позицию (на второе место с конца строки).

Запишите все последовательности букв, получившиеся после того, как эти правила применили к строке 2 раза.

## **Информатика, 7 класс**

(УМК: И.Г. Семакин и др.; УМК: Босова Н.Л. и др.)

#### **Спецификация**

**1. Цель работы:** мониторинг качества подготовки обучающихся 7-х классов образовательных организаций в соответствии с требованиями федеральных государственных образовательных стандартов по информатике.

#### **2. Условия применения**

Работа рассчитана на учащихся 7-х классов общеобразовательных учреждений (школ, гимназий, лицеев).

Проверке подвергаются не только усвоение основных предметных знаний, но и степень формирования метапредметных познавательных умений. При выполнении заданий учащиеся должны продемонстрировать определенную систему знаний, умение их практического применения, распознавать стандартные задачи в разнообразных формулировках, решать практико-ориентированные задачи.

Проведение работы планируется 21 февраля 2019 г.

На выполнение работы отводится 45 минут (1 урок), без учета времени на инструктаж учащихся.

Содержание работы ориентировано на учебно-методические комплекты, рекомендованные к использованию при реализации образовательных программ основного общего образования Минобрнауки России:

- авторов И.Г. Семакин, Л.А. Залогова и др.,

- авторов Л.Л. Босова и А.Ю. Босова.

#### **3. Характеристика структуры и содержания работы**

Содержание работы определяется Федеральным государственным образовательным стандартом основного общего образования (приказ Министерства образования и науки Российской Федерации от 17.12.2010 № 1897). Подбор заданий осуществлен с учетом требований к уровню подготовки учащихся, предъявляемых образовательным стандартом.

Работа содержит 15 заданий, соответствующих тематическому планированию содержания обучения предмету примерной рабочей программы авторов УМК в I полугодии 7 класса.

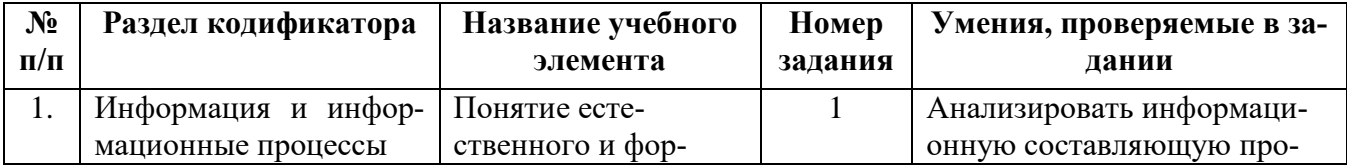

#### **4. План работы**

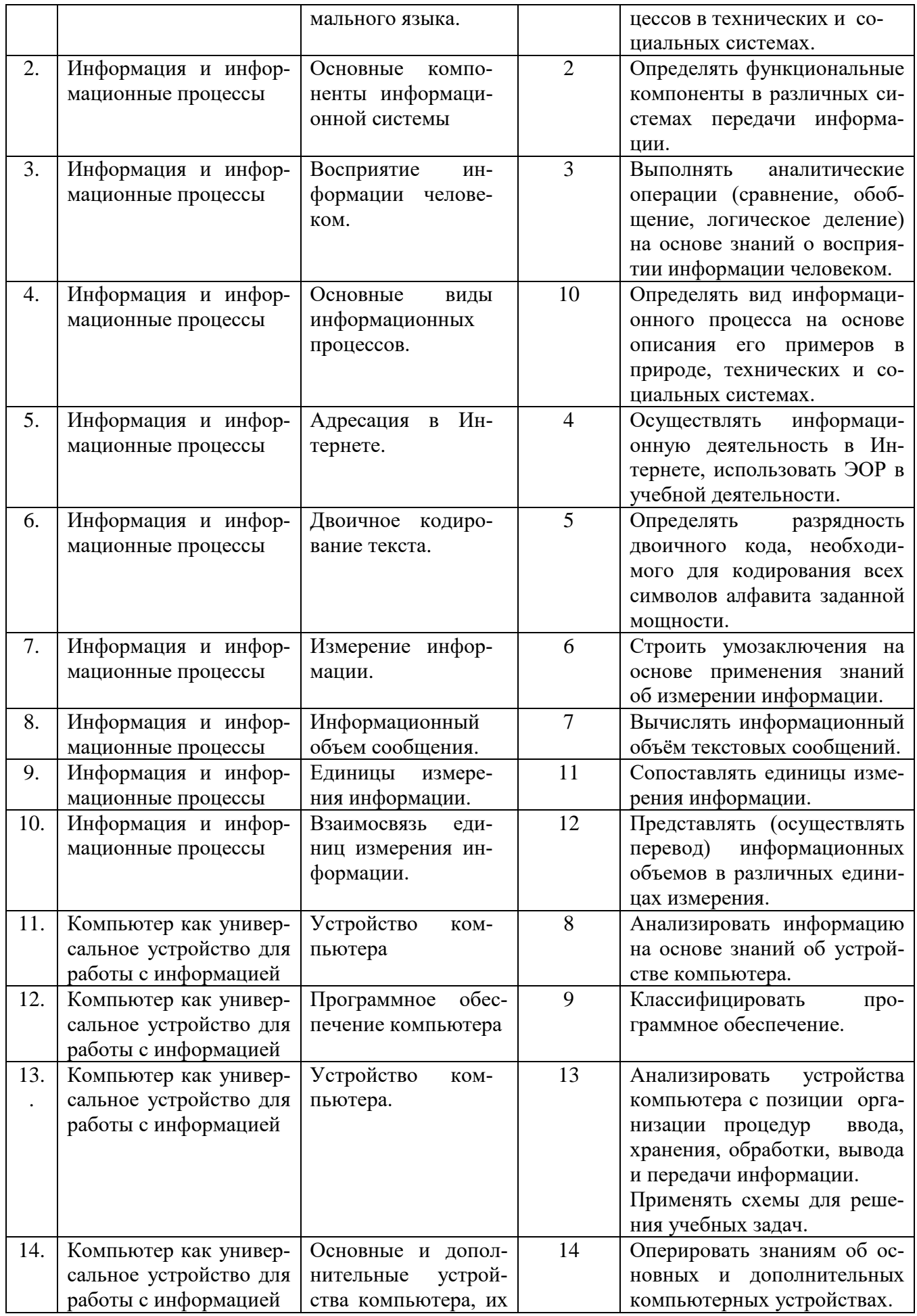

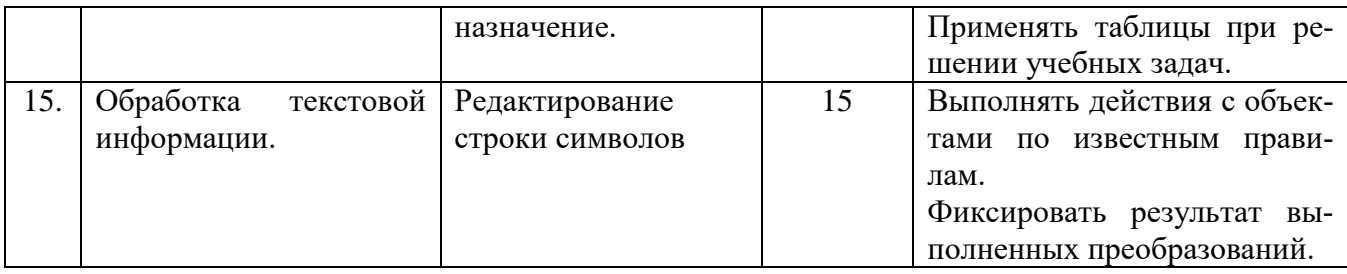

# **5. Рекомендации по шкалированию (нормированию) результатов работы**

Правильно выполненные задания оцениваются числом баллов, указанным в таблице.

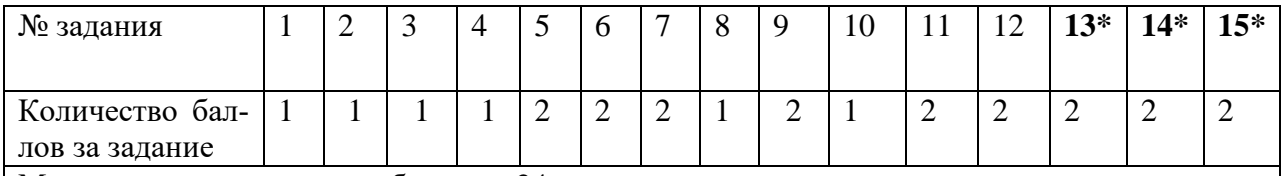

Максимальное количество баллов – 24.

В заданиях № 13, 14, 15 баллом «1» оценивается правильное выполнение одной из содержательных частей задания, баллом «2» полностью правильно выполненное задание.

### **6. Рекомендации по инструктажу участников работы:**

Участникам работы необходимо сообщить следующее:

- На выполнение диагностической работы дается 45 минут.
- Калькуляторами и справочными материалами пользоваться не разрешается.
- Условия задач не переписываются. Нужно указать только номер выполняемого задания.

#### **7. Перечень необходимых дополнительных материалов для участников работы:**

- Бумага.
- Ручка, карандаш.

# **Информатика, 7 класс**

(УМК: Угринович Н.Д. и др.)

# **Спецификация**

**1. Цель работы:** мониторинг качества подготовки обучающихся 7-х классов образовательных организаций в соответствии с требованиями федеральных государственных образовательных стандартов по информатике.

# **2. Условия применения**

Работа рассчитана на учащихся 7-х классов общеобразовательных учреждений (школ, гимназий, лицеев).

Проверке подвергаются не только усвоение основных предметных знаний, но и степень формирования метапредметных познавательных умений. При выполнении заданий учащиеся должны продемонстрировать определенную систему знаний, умение их практического применения, распознавать стандартные задачи в разнообразных формулировках, решать практико-ориентированные задачи.

Проведение работы планируется 21 февраля 2019 г.

На выполнение работы отводится 45 минут (1 урок), без учета времени на инструктаж учащихся.

Содержание работы ориентировано на учебно-методический комплект автора Н.Д. Угринович и др., рекомендованного к использованию при реализации образовательных программ основного общего образования Минобрнауки России.

# **3. Характеристика структуры и содержания работы**

Содержание работы определяется Федеральным государственным образовательным стандартом основного общего образования (приказ Министерства образования и науки Российской Федерации от 17.12.2010 № 1897). Подбор заданий осуществлен с учетом требований к уровню подготовки учащихся, предъявляемых образовательным стандартом.

Работа содержит 15 заданий, соответствующих тематическому планированию содержания обучения предмету примерной авторской рабочей программы УМК (Н.Д. Угринович) в I полугодии 7 класса.

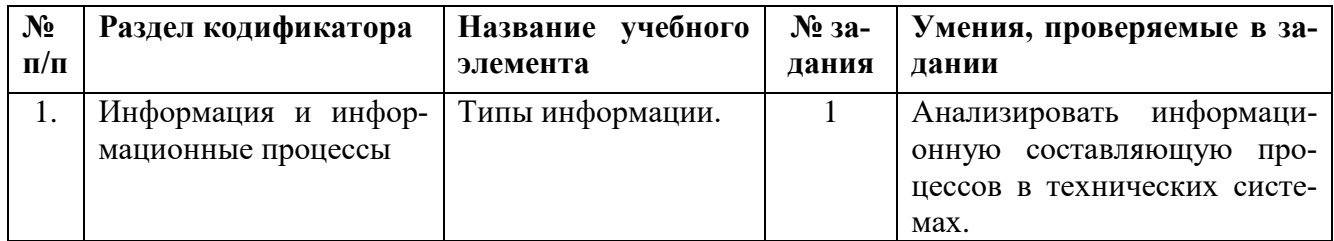

# **4. План работы**

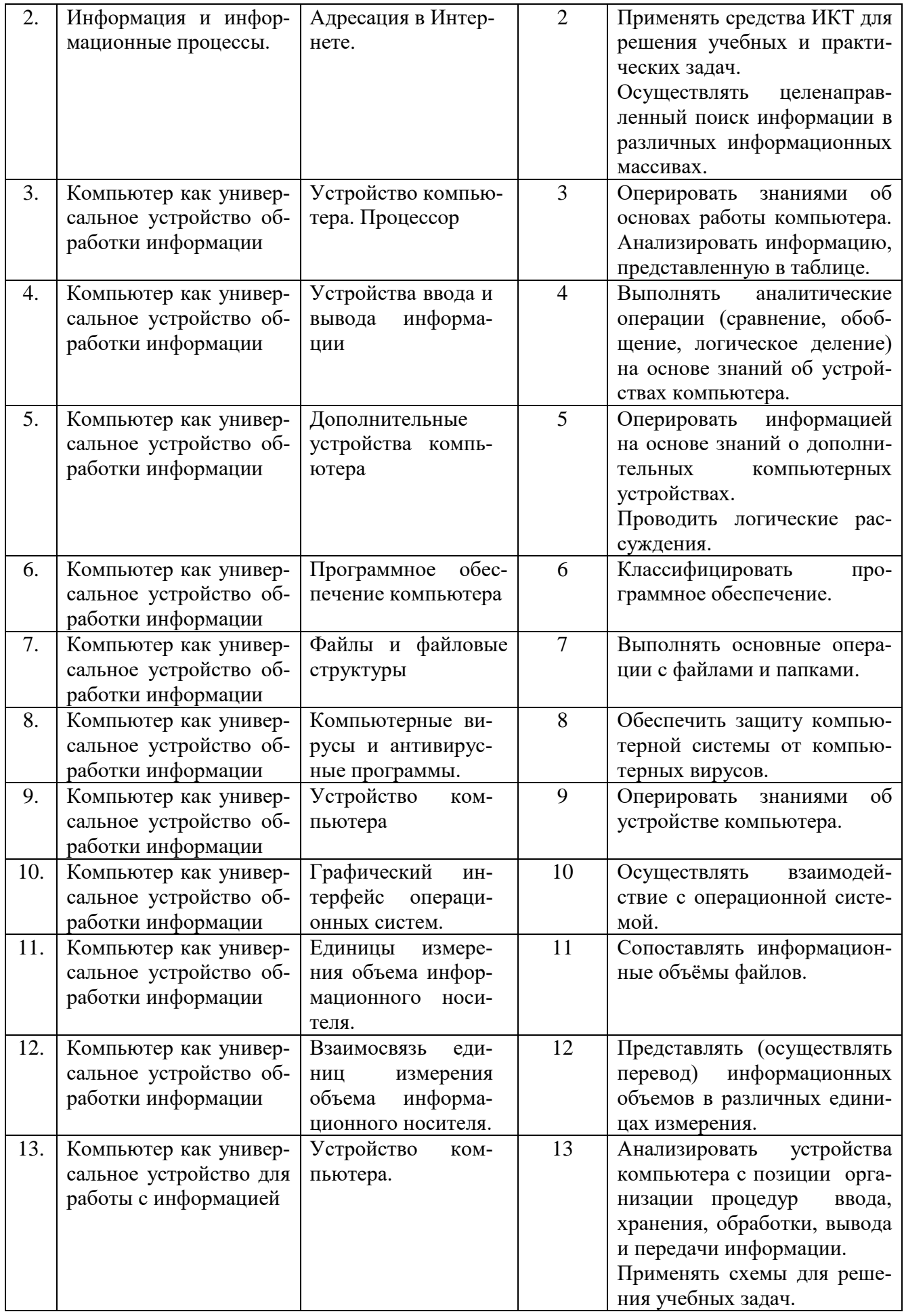

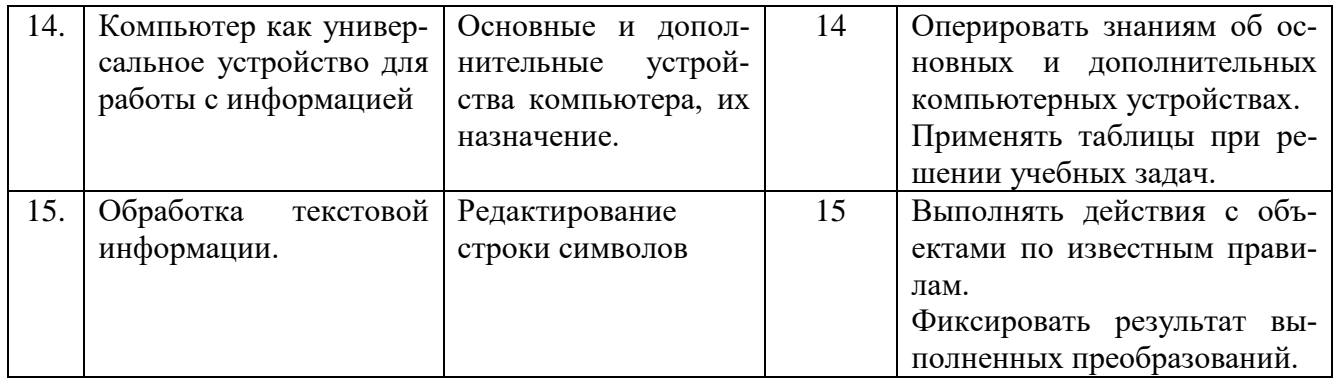

# 5. Рекомендации по шкалированию (нормированию) результатов работы

Правильно выполненные задания оцениваются следующим образом:

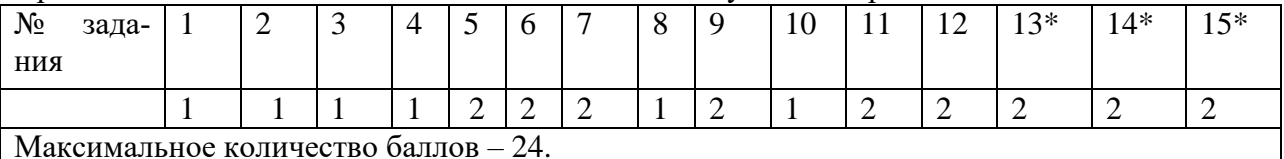

\* В заданиях № 13, 14, 15 баллом «1» оценивается правильное выполнение одной из содержательных частей задания, баллом «2» полностью правильно выполненное задание.

#### 6. Рекомендации по инструктажу участников работы:

Участникам работы необходимо сообщить следующее:

- На выполнение диагностической работы дается 45 минут.
- Калькуляторами и справочными материалами пользоваться не разрешается.  $\bullet$
- Условия задач не переписываются. Нужно указать только номер выполняемого задания.

#### 7. Перечень необходимых дополнительных материалов для участников работы:

- $\bullet$  Бумага.
- Ручка, карандаш.

# **Критерии оценки результатов выполнения работы Варианты 1701-1702**

Правильно выполненные задания оцениваются числом баллов, указанным в таблице.

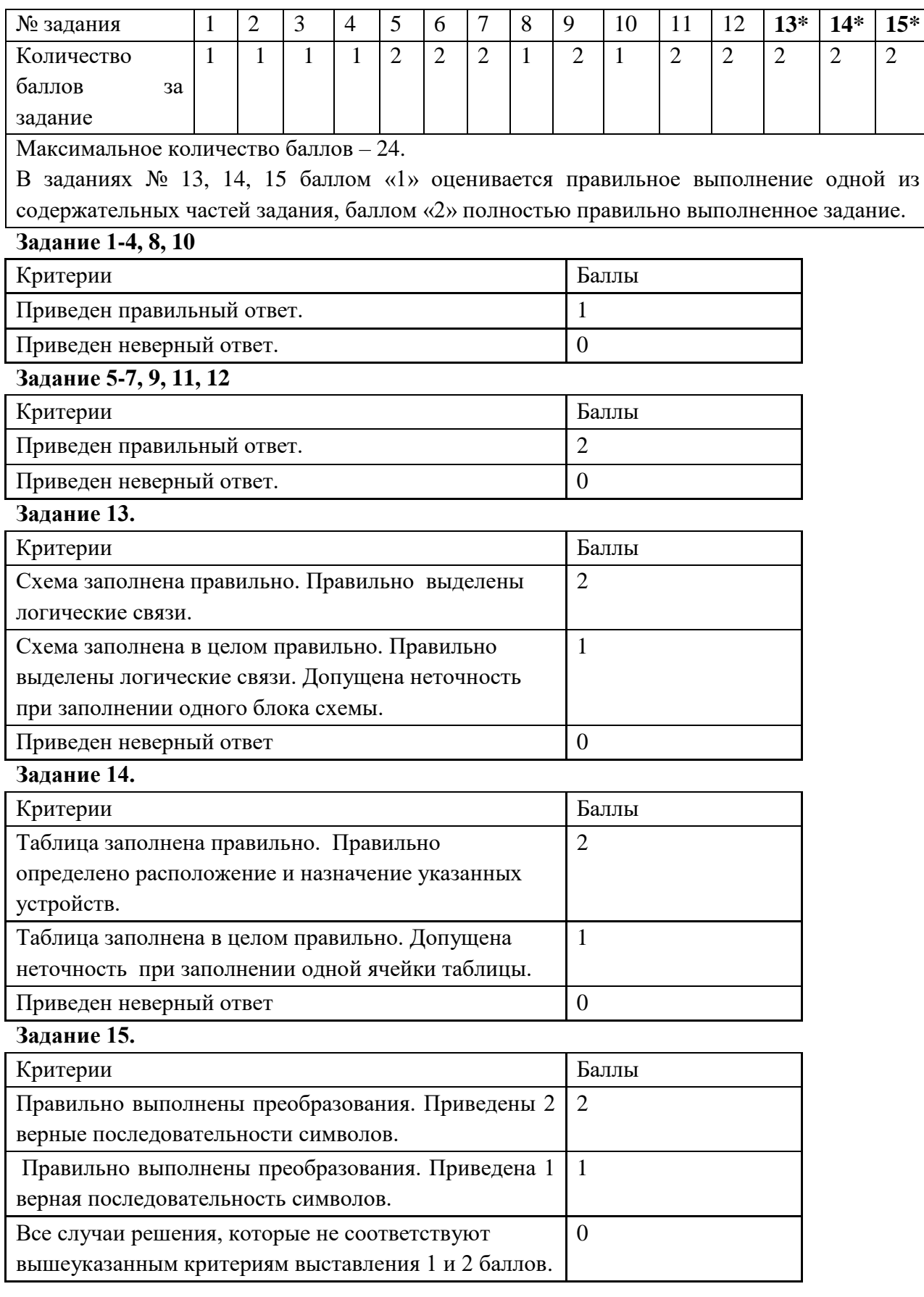

# **Критерии оценки результатов выполнения работы Варианты 1703-1704**

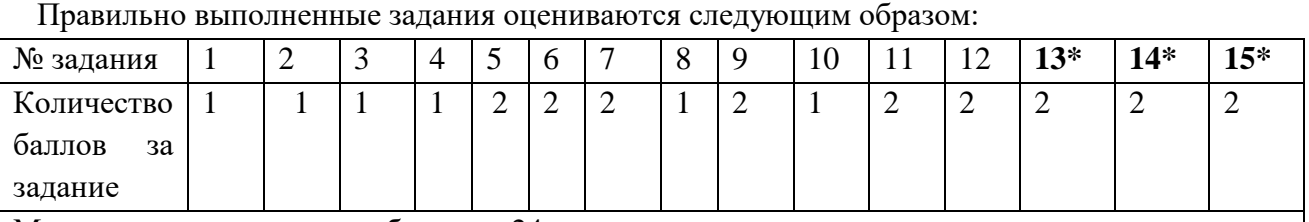

Максимальное количество баллов – 24.

#### \* В заданиях № 13, 14, 15 баллом «1» оценивается правильное выполнение одной из содержательных частей задания, баллом «2» полностью правильно выполненное задание. **Задания 1- 4, 8, 10**

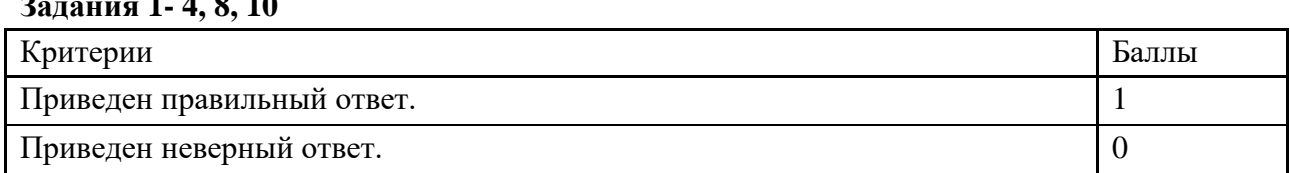

**Задания 5-7, 9, 11, 12**

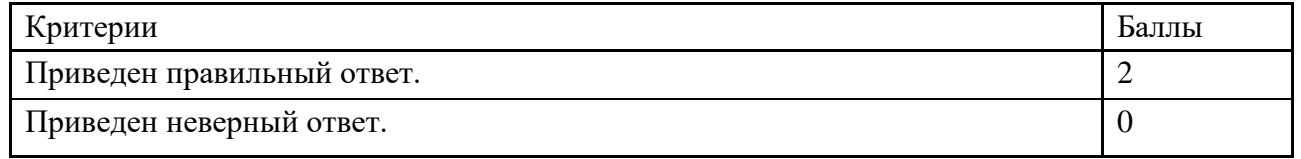

# **Задание 13.**

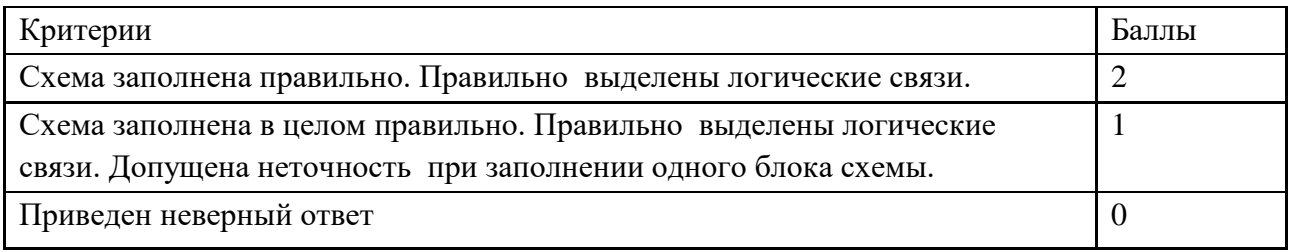

# **Задание 14.**

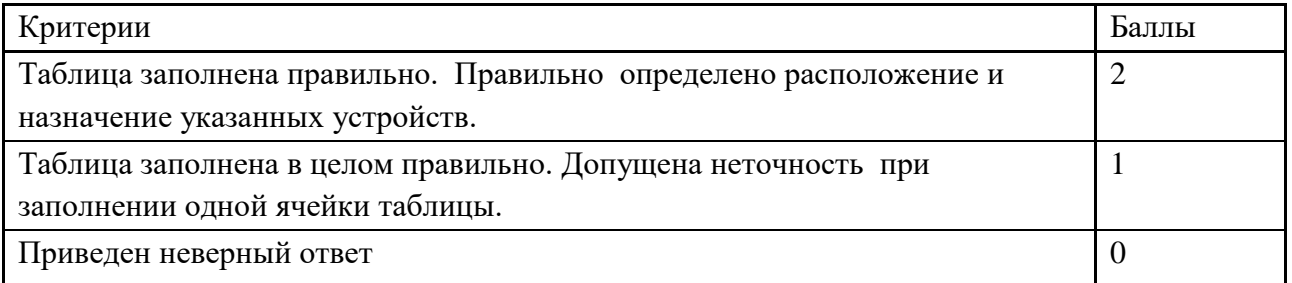

# **Задание 15.**

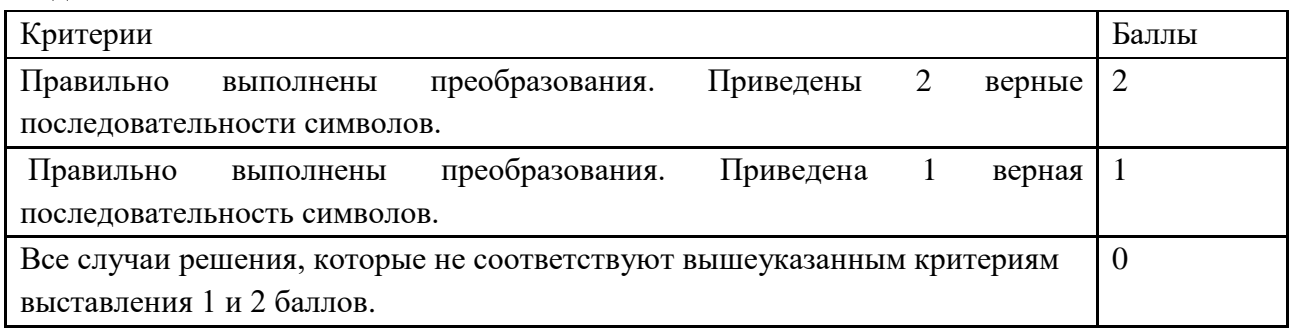

УМК: Семакин И.Г. и др. УМК: Босова Н.Л. и др.

# **Решение работы**

# **Вариант 1701.**

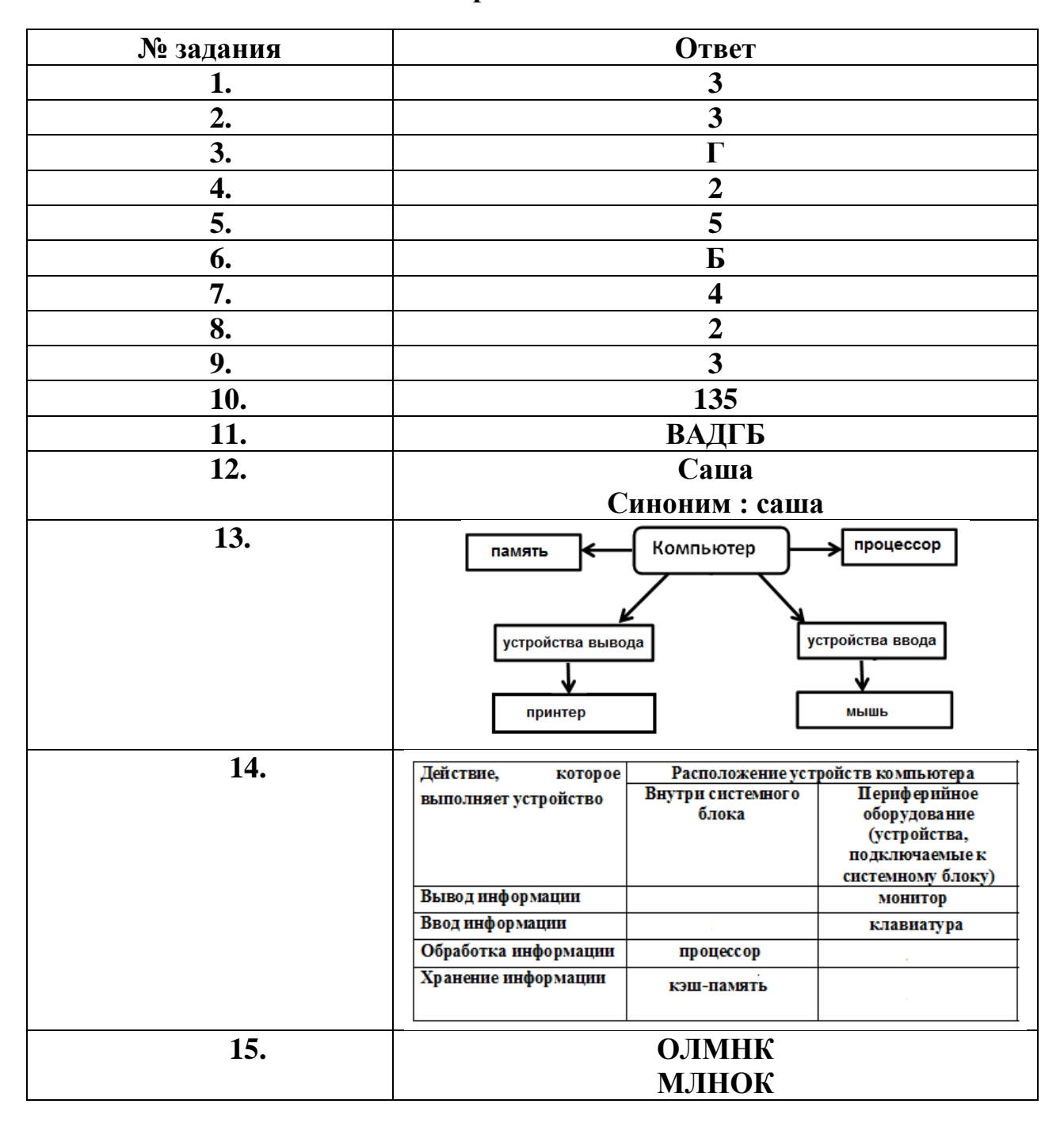

Решение задания 13. Решение задачи предполагает изображение учащимися схемы (графа), на котором отражены логические связи между компонентами

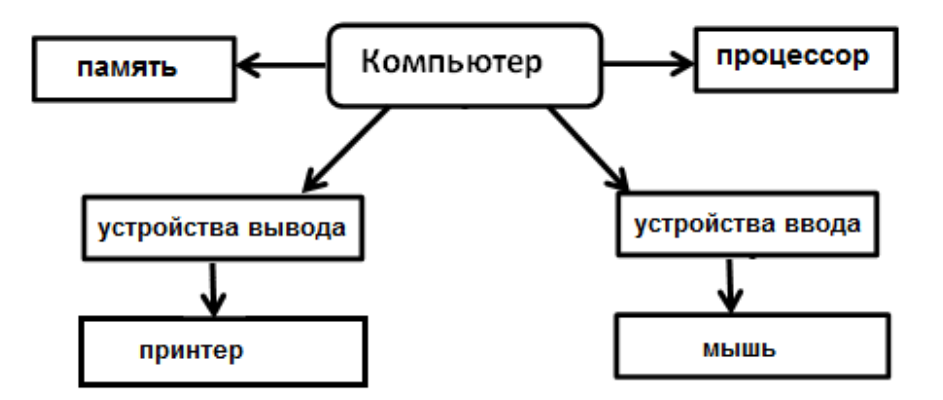

компьютера, представленные на рисунке.

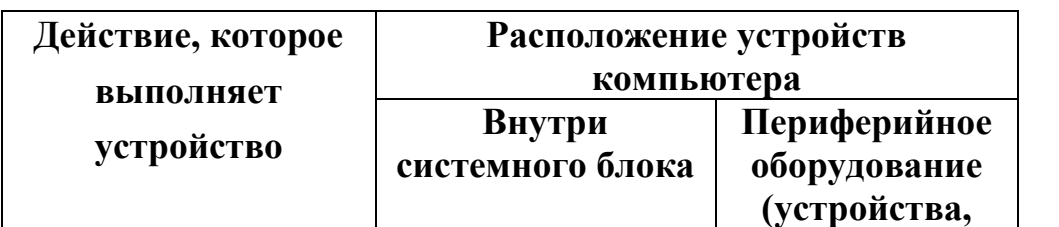

**Вывод информации** и монитор

**Ввод информации испортания испортания испортания клавиатура** 

**подключаемые к системному блоку)** 

Решение задания 14. Правильное заполнение таблицы учащимися:

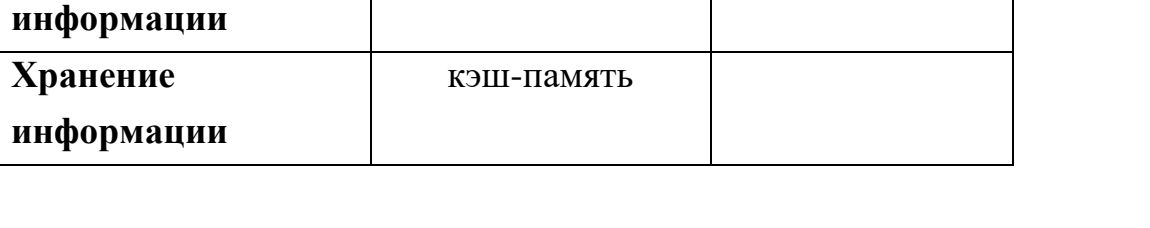

процессор

Решение задания 15. Решение задачи предполагает выполнение действий в соответствии с правилами, приведенными в тексте задачи.

*Ответ*: ОЛМНК МЛНОК

**Обработка** 

Вариант 1702.

| № задания        | Ответ                                                                                                    |  |  |
|------------------|----------------------------------------------------------------------------------------------------|--|--|
| 1.               | $\overline{\mathbf{4}}$                                                                                                    |  |  |
| $\overline{2}$ . | 1                                                                                                    |  |  |
| 3.               | Д                                                                                                    |  |  |
| 4.               | $\overline{\mathbf{3}}$                                                                                                    |  |  |
| 5.               | $\overline{\mathbf{5}}$                                                                                                    |  |  |
| 6.               | $\mathbf A$                                                                                                    |  |  |
| 7.               | $\overline{2}$                                                                                                    |  |  |
| 8.               | $\overline{3}$                                                                                                    |  |  |
| 9.               | $\overline{\mathbf{2}}$                                                                                                    |  |  |
| 10.              | 245                                                                                                    |  |  |
| 11.              | ДАБГВ                                                                                                    |  |  |
| 12.              | Коля                                                                                                    |  |  |
|                  | Синоним: коля                                                                                                    |  |  |
| 13.              | процессор<br>устройства<br>вывода<br>Компьютер<br>память<br>устройства ввода<br><b>DVD-диск</b><br>микрофон                                                                                                    |  |  |
| 14.              | Действие,<br>Расположение устройств компьютера<br>которое<br>Внутри системного<br><b>Периферийное</b><br>выполняет устройство<br>блока<br>оборудование<br>(устройства,<br>подключаемые к<br>системному блоку)<br>Вывод информации<br>наушники<br>Ввод информации<br>мышь.<br>Обработка информации<br>процессор<br>Хранение информации<br>устройство<br>оперативной памяти, |  |  |
| 15.              | ВБГДАЕ<br><b>ГБДАЕВ</b>                                                                                                    |  |  |

Решение задания 13. Решение задачи предполагает изображение учащимися схемы (графа), на котором отражены логические связи между компонентами компьютера, представленные на рисунке.

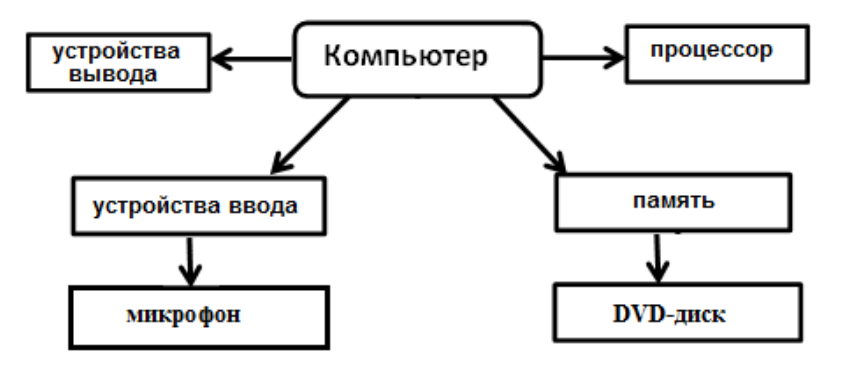

Решение задания 14. Правильное заполнение таблицы учащимися: мышь, устройство оперативной памяти, наушники, процессор

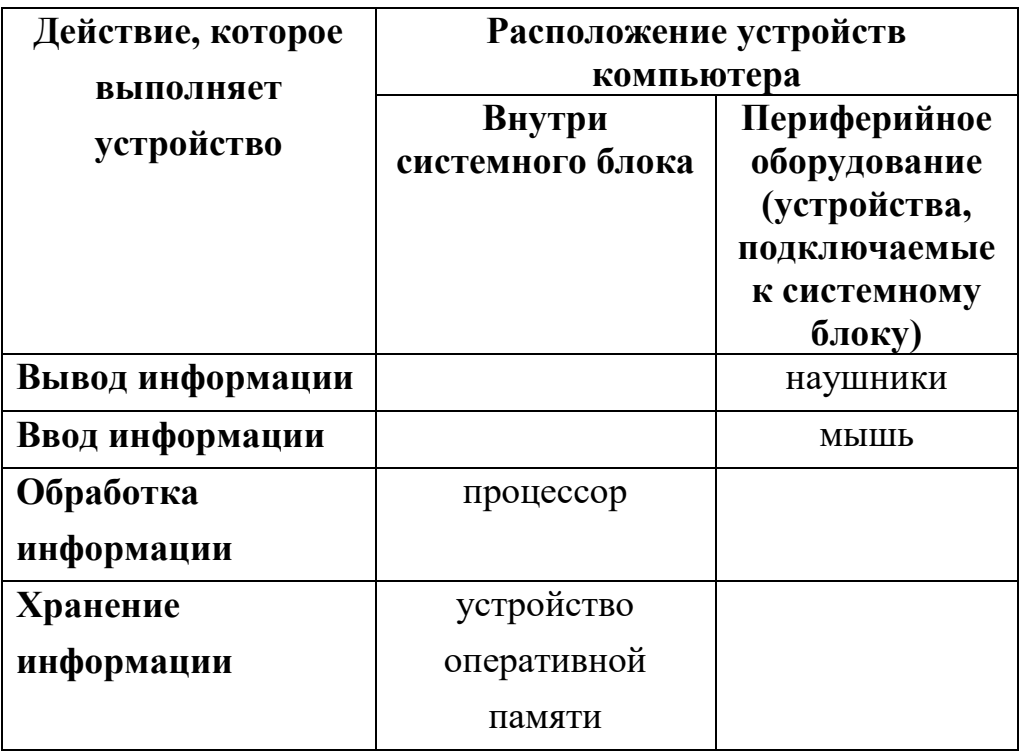

Решение задания 15. Решение задачи предполагает выполнение действий в соответствии с правилами, приведенными в тексте задачи.

*Ответ*: ВБГДАЕ ГБДАЕВ

| Вариант 1703     |                                                                                                    |  |  |  |
|------------------|----------------------------------------------------------------------------------------------------|--|--|--|
| № задания        | Ответ                                                                                                    |  |  |  |
| 1.               | 3                                                                                                    |  |  |  |
| 2.               | $\overline{\mathbf{4}}$                                                                                                    |  |  |  |
| $\overline{3}$ . | Б                                                                                                    |  |  |  |
| 4.               |                                                                                                    |  |  |  |
|                  | $\overline{\mathbf{4}}$                                                                                                    |  |  |  |
| 5.               | 3                                                                                                    |  |  |  |
| 6.               | Б                                                                                                    |  |  |  |
| 7.               | 24378716                                                                                                    |  |  |  |
| 8.               | 5                                                                                                    |  |  |  |
| 9.               | 24                                                                                                    |  |  |  |
|                  | Синоним 42                                                                                                    |  |  |  |
| 10.              | 3                                                                                                    |  |  |  |
| 11.              | <b>ГБАДВ</b>                                                                                                    |  |  |  |
| 12.              | Саша                                                                                                    |  |  |  |
|                  |                                                                                                    |  |  |  |
|                  | Синоним: саша                                                                                                    |  |  |  |
| 13.              | процессор<br>Компьютер<br>память<br>устройства ввода<br>устройства вывода<br>флеш-накопитель<br>мышь                                                                                                    |  |  |  |
| 14.              | Действие, которое<br>Расположение устройств компьютера<br><b>Пернфернйное</b><br>Внутри системного<br>выполняет устройство<br>блока<br>оборудованне<br>(устройства,<br>подключаемые к<br>системному блоку)<br>Вывод ниформации<br>наушники<br>Ввод ни формации<br>тачная<br>Обработка ниформации<br>процессор<br>Хранение ни формации<br>оперативная память |  |  |  |
| 15.              | <b>КБЛДЕА</b><br><b>БЛДЕКА</b>                                                                                                    |  |  |  |

**Решение работы** (УМК: Угринович Н.Д.)

Решение задания 13. Решение задачи предполагает изображение учащимися схемы (графа), на котором отражены логические связи между компонентами компьютера, представленные на рисунке.

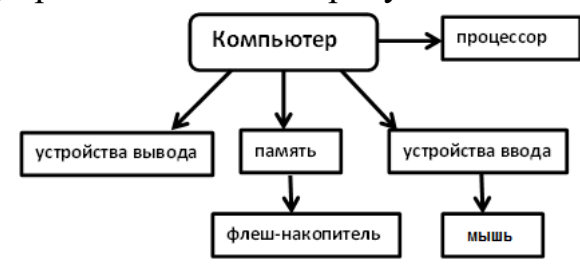

Решение задания 14. Правильное заполнение таблицы учащимися:

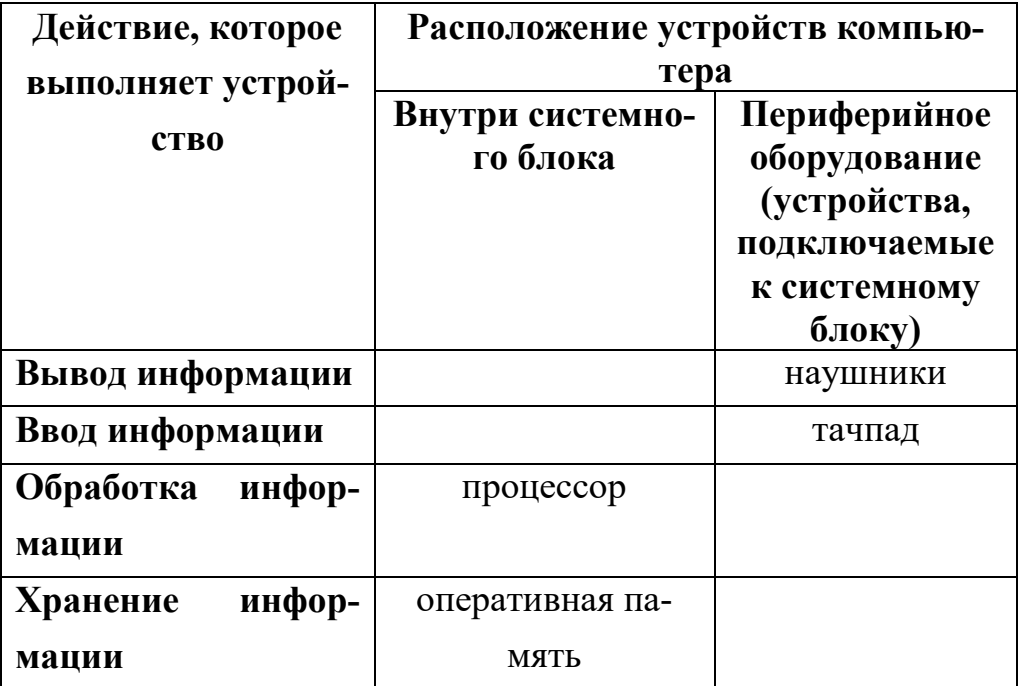

Решение задания 15. Решение задачи предполагает выполнение действий в соответствии с правилами, приведенными в тексте задачи.

*Ответ*: КБЛДЕА БЛДЕКА

| № задания | Ответ                  |                                   |                                     |
|-----------|------------------------|-----------------------------------|-------------------------------------|
| 1.        | 4                      |                                   |                                     |
| 2.        | 2                      |                                   |                                     |
| 3.        | A                      |                                   |                                     |
| 4.        | 3                      |                                   |                                     |
| 5.        | 1                      |                                   |                                     |
| 6.        | B                      |                                   |                                     |
| 7.        | 41382856               |                                   |                                     |
| 8.        | 4                      |                                   |                                     |
| 9.        | 23                     |                                   |                                     |
|           |                        | Синоним 32                        |                                     |
| 10.       | $\overline{2}$         |                                   |                                     |
| 11.       | ВАДГБ                  |                                   |                                     |
| 12.       | Коля                   |                                   |                                     |
|           |                        | Синоним: коля                     |                                     |
| 13.       | процессор<br>Компьютер |                                   |                                     |
|           |                        |                                   |                                     |
|           | устройства вывода      | память                            | устройства ввода                    |
|           |                        | DVD-диск                          | микрофон                            |
|           | Действие, которое      | Расположение устройств компьютера |                                     |
| 14.       | выполняет устройство   | Внутри системного<br>блока        | Пернфернйное<br>оборудованне        |
|           |                        |                                   | (устройства,                        |
|           |                        |                                   | подключаемые к<br>системному блоку) |
|           | Вывод ниформации       |                                   | монитор                             |
|           | Ввод ни формации       |                                   | клавиатура                          |
|           | Обработка ниформации   | процессор                         |                                     |
|           | Хранение ни формации   | энергонезависимая<br>память       |                                     |
|           |                        |                                   |                                     |
| 15.       | <b>OAMHK</b>           |                                   |                                     |
|           |                        | <b>AMHOK</b>                      |                                     |

Вариант 1704

Решение задания 13. Решение задачи предполагает изображение учащимися схемы (графа), на котором отражены логические связи между компонентами компьютера, представленные на рисунке.

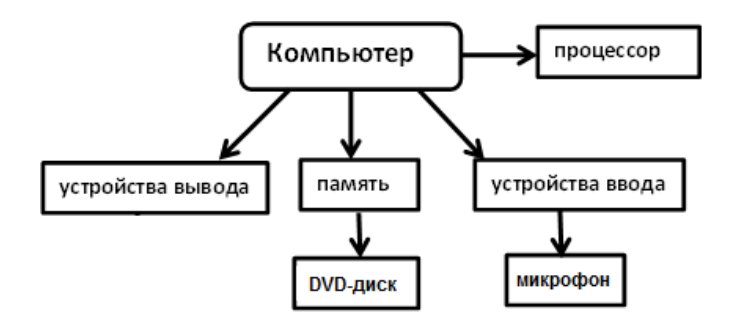

Решение задания 14. Правильное заполнение таблицы учащимися:

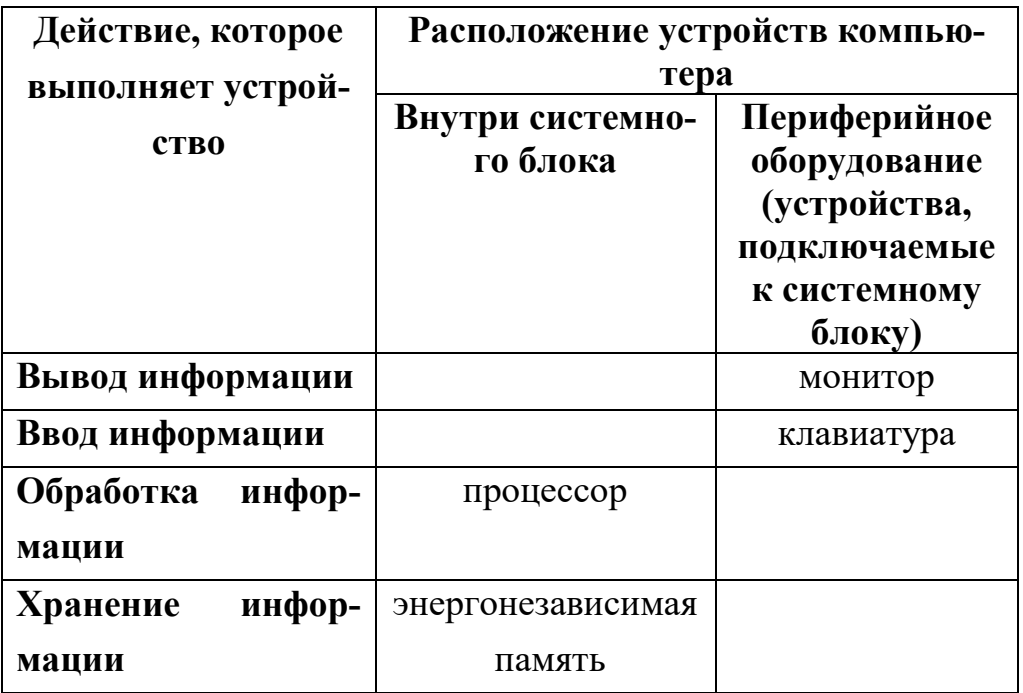

Решение задания 15. Решение задачи предполагает выполнение действий в соответствии с правилами, приведенными в тексте задачи. *Ответ*: ОАМНК АМНОК

# **Шкалирование (нормирование) результатов диагностической работы по информатике**

Шкала перевода суммарного результата выполнения работы в 5-ти бальную систему:

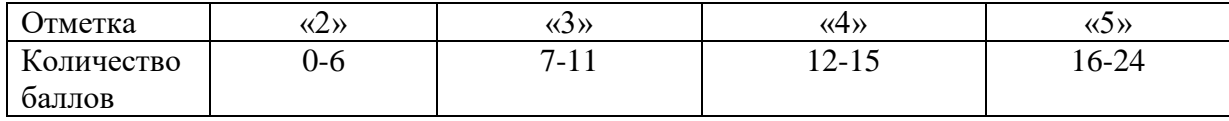